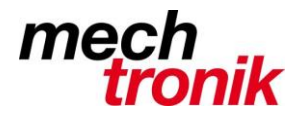

### weisst Du schon?

### **Privat Software Wahl**

### **Office 2016 Microsoft**

Microsoft macht eine ganz spezielle Preispolitik, indem Sie alles daran setzt, dass die Software gemietet und nicht mehr gekauft wird. Bei der Mietsoftware ist alles enthalten und man profitiert laufend von neuen Versionen. Bei der Kaufsoftware ist ein Update nicht mehr möglich. Die Software muss neu gekauft werden. In den billigen Versionen ist Outlook nicht mehr enthalten.

Microsoft spekuliert, dass die privaten Anwender in der Firma Outlook einsetzen und so auch zuhause gleichziehen wollen.

Dabei ist ganz speziell beim E-Mail Client der Umstieg auf ein anderes Produkt überhaupt nicht problematisch, da die Anforderungen an diese Art von Programm nicht sehr hoch sind.

Zudem erledigen viele Ihre Termin ausschliesslich auf dem Smartphone oder sinnvollerweise auf dem Outlook in der Firma und sind damit privat nicht auf Outlook angewiesen.

Offenbar kommt man allerdings längerfristig nicht mehr darum herum die Software zu mieten:

Insbesondere vermiest Microsoft die Kaufsoftware, indem die Installation und Anmeldung mehr als kundenunfreundlich ist.

Die Installation der Mietsoftware und insbesondere das Teilen mit Familienmitglieder ist erstaunlich einfach.

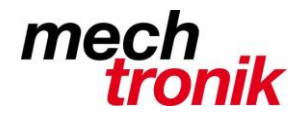

#### **Office 365**

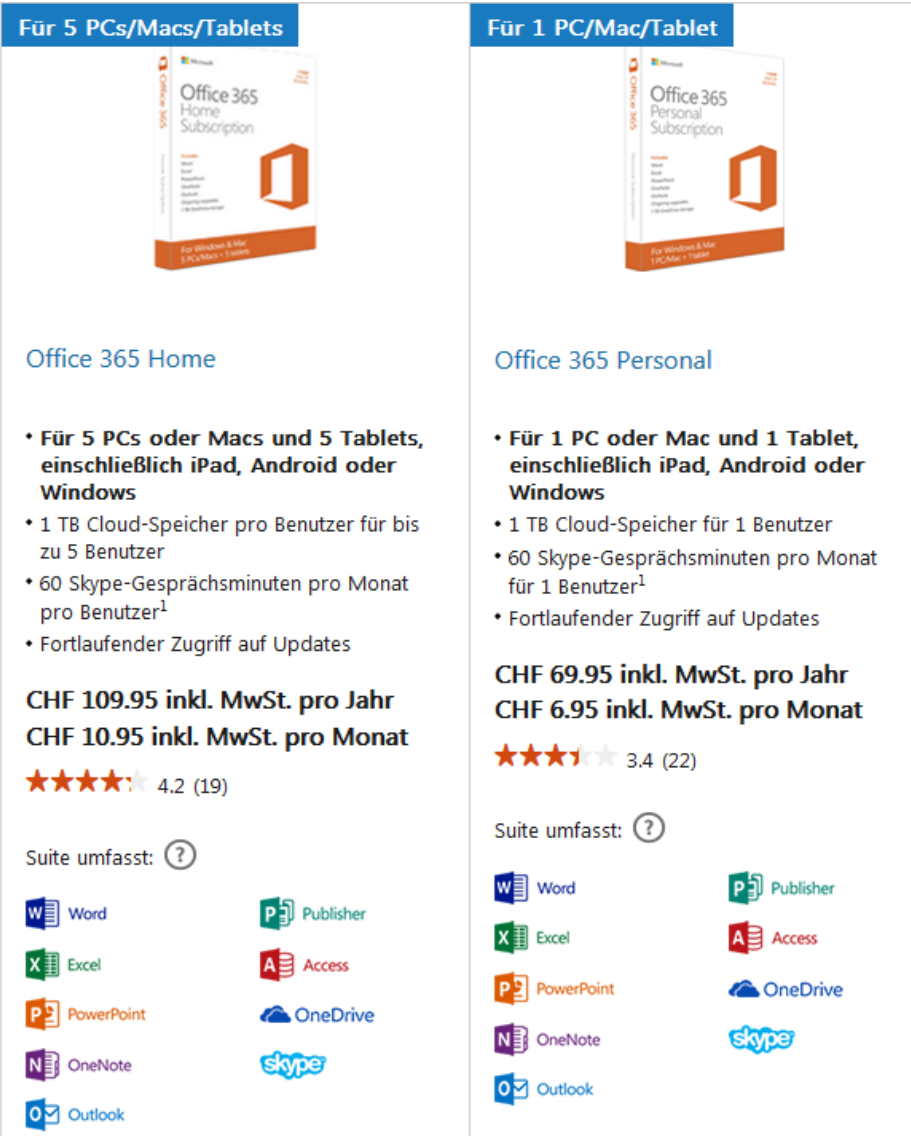

Mit Office Home kann eine ganze Familie versorgt werden. Es wird vom gleichen Haushalt gesprochen. Wie dies allerdings kontrolliert werden soll ist unklar.

Office Personal ist gedacht für die Installation auf einen PC.

Bei beiden Versionen gibt es eine Cloud in welcher Daten abgelegt und von überall her zugegriffen werden kann. Dies ist allerdings Geschmackssache.

Die Cloud kann allenfalls als Backup benutzt werden. Allerdings muss man wissen, dass im Gegensatz zu Tresorit die Daten beim Hochladen nicht verschlüsselt sind und der Anbieter, sprich Microsoft, das Passwort kennt und dass die Server kaum in der Schweiz stehen. Wenn dies nicht stört!

Die Kosten sind oben angegeben – es handelt sich dabei um ca. Kosten, je nach Anbieter eher billiger. Beim Kauf zusammen mit einem Rechner noch billiger.

Es ist klar, dass damit eine Kundenbindung erreicht wird. Der Wechsel auf eine andere Software ist schon fast nicht mehr möglich.

Der Kauf und die Abonnementserneuerung erfolgt mittels Kreditkarte.

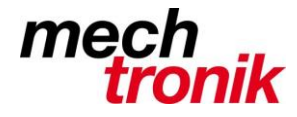

#### **Office Home&Business**

Dies ist die Kaufsoftware gültig für einen PC.

Kosten ca. Fr. 300.-.

Outlook ist darin enthalten.

Wer auf Outlook verzichtet kann, für den gibt es wesentlich billigere Alternativen für die Anwendung zuhause:

- Office 2016 Student&Home von Microsoft für ca. Fr. 160.- oder allenfalls noch billiger. Mittlerweilen Lizenz nur noch für 1 PC. Früher konnte die ganze Familie mit einer Lizenz arbeiten – auch so eine Preispolitik. Das Programm und die Daten sind absolut kompatibel mit Office 2016 Home&Business, das Programm enthält aber kein Outlook. In den Anwendungen Word, Excel und Power Point fehlen teilweise Entwicklertools, welche aber für den Normalverbraucher sowieso kein Thema sind.
- Office Perfect X5 von bhv Software für ca. Fr. 45.-. Diese Software ist halbwegs kompatibel zu Office 2013 und hat eine vergleichbare Menüstruktur. Mit einer Lizenz kann das Programm 3 Mal installiert werden.
- Open Office (21031), ein OpenSource-Programm, gratis Das Dateiformat ist halbwegs kompatibel zu Office 2013, wenn es entsprechend als Standard eingestellt wird. Die Menüstruktur ist allerdings noch im alten Design von früheren Office-Versionen. Die Untermenüs sind aber gar nicht so ungeschickt neben dem Textteil angebracht.
- Libre Office (80636), ein OpenSource-Programm, gratis Es gilt das gleiche wie bei Open Office.

Diese Programmvarianten sind für den privaten Bereich absolut tauglich. Es ist klar, dass für kein oder wenig Geld nicht der gleiche Funktionsumfang erwartet werden kann wie beim Kaufprogramm. Dies ist aber in den allermeisten Fällen auch nicht nötig. Es ist auch klar, dass diese Programme nicht absolut kompatible sind.

Dh. wer tatsächlich Dateien zwischen dem privaten und dem Geschäfts-PC rationell und ohne Nacharbeit austauschen will ist auch weiterhin auf Microsoft angewiesen.

Wer aber autonom seine privaten Angelegenheiten erledigen will, ist in keiner Weise gezwungen mit Microsoft Office zu arbeiten.

Das Resultat wird in aller Regel sowieso als pdf-Datei ausgetauscht.

Ich habe vor einiger Zeit mit Open Office gearbeitet, was absolut akzeptabel ist. Libre Office ist mehr oder weniger das gleiche. Die Entwickler haben sich vor ein paar Jahren von Open Office getrennt und damit entstammen diese beiden Programme aus der gleiche Quelle sind aber auf zwei Gleisen weiter entwickelt worden.

Vor kurzem habe ich mit Office Perfect gearbeitet. Auch akzeptabel.

Für E-Mail kann entweder auf Web-Mail ausgewichen werden oder es kann einer der vielen E-Mail Client eingesetzt werden.

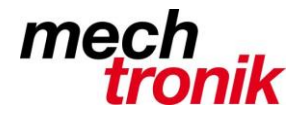

**Thunderbird (27440)** ist nach wie vor eine gute Lösung, obschon schon tot geglaubt, wird nach wie vor an diesem OpenSource-Programm gearbeitet.

Viele Dinge sind sogar wesentlich besser als bei Outlook:

- Anhänge können abgetrennt werden.
- Die einzelnen Ablagen sind als einzelne Dateien vorhanden. Diese können so allenfalls kopiert werden. Wenn ein Ablagefach defekt ist, ist nicht gleich alles kaputt
- Es kann definiert werden, dass für ausgewählt Absender gleich auch die Bilder dargestellt werden.
- Es kann automatisiert werden, dass ausgehende E-Mail standardmässig an eine BCC-Adresse verschickt werden.
- E-Mail können einfach nach eigenem Gutdünken markiert werden.

#### **Gratissoftware**

Für den einfachen Benutzer braucht es keine oder nur eine minimale Investition in Software.

Hier noch ein paar weitere Hinweise, wie gratis oder sehr billig ein privater PC ausgerüstet werden kann:

#### **Antivirus:**

Microsoft hat inzwischen ein eigenes Virenprogramm herausgegeben, welches insbesondere für die private Anwendung gedacht und gratis ist. Gemäss Fachleuten ist diese absolut tauglich für den privaten Bereich.

Microsoft Defender ist ein einfaches Virenprogramm, welches für den Betrieb überhaupt nicht störend wirkt und welches absolut unbemerkt im Hintergrund täglich aktualisiert wird. Oft es allerdings so, dass auf dem gekauften Rechner bereits ein vorinstalliertes Virenprogramm installiert ist. Dies würde ich allerdings möglichst vermeiden, da man anschliessend für die Upgrade auf diesen Lieferanten angewiesen ist. Den Virenscaner unterwegs zu ändern ist nicht immer ratsam.

#### **Internet Browser:**

Mit Firefox (25897) findet man einen Internet-Browser, welcher mit Sicherheit dem Internet Explorer von Microsoft ebenbürtig, wenn nicht sogar überlegen ist. Insbesondere lassen sich Einstellungen betreffend Persönlichkeitsschutz wesentlich besser vornehmen. Das Ausdrucken ist mit der Vorschau wesentlich einfacher zu bewerkstelligen. Die Software wird zudem laufend aktualisiert, so dass Sicherheitslücken immer wieder geschlossen werden.

#### **Graphikprogramm**

Mit Irfan View (14323) kann ein einfaches Graphikprogramm herunter geladen werden, welches normale Bedürfnisse abdeckt. Nicht im Funktionsumfang enthalten ist die Möglichkeit auf unterschiedlichen Layern pixelweise Änderungen vorzunehmen. Dafür gibt es in diesem Programm die Möglichkeit Batchweise, dh. über mehrere Dateien Änderungen vorzunehmen. Eine grosse Hilfe, wenn die Bilddateien eines ganzen Verzeichnisses für die Verwendung in Word oder im Internet in der Grösse verkleinert werden müssen. Mit diesem Programm können fast alle Bilder, Filme und Musikstücke aufgerufen werden.

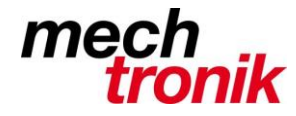

#### **XnView**

Mit XnView (15649) lässt sich annähernd jede Graphik-Datei öffnen, welche auf einem PC zu finden ist.

#### **VLC Media Player**

Der VLC Media Player (19837) kann im Gegensatz zu den Standardprogrammen mit fast jedem Filmformat umgehen. Die Abspielgeschwindigkeit kann verändert werden und es lassen sich Standbilder herauskopieren.

#### **DoPDF**

Obschon diese Funktion in den Office-Programmen bereits enthalten ist, kann es vorkommen, dass aus anderen Programmen eine pdf-Datein geschrieben werden sollen. Dazu gibt es viele frei zugängliche Programme, z.B. DoPDF (46110), welches keine zusätzliche Installation des Ghostscript nötig macht. Dieses Programm erzeugt einen Druckertreiber. Dh. das PDF kann mit Drucken -> Druckwahl "DoPDF" geschrieben werden.

#### **Keepass**

Mit Keepass (30466) können die vielen Benutzernamen und Passwörter und weitere Informationen sauber strukturiert abgelegt und einfach wieder aufgerufen werden. Es gibt ein Androides Pendant mit welchem die gleichen Daten auch unterwegs aufgerufen werden können.

#### **Truecrypt**

Mit Truecrypt (32706) können die Daten in einem verschlüsselten Container vor fremdem Zugriff sicher aufbewahrt werden.

#### **Total Commander**

Wem der Windows Explorer von Microsoft nicht gefällt, kann sich den Total Commander (17102) besorgen. Mit Bingo ist das Programm gratis. Für den speditiven Gebrauch kann es für ca Fr. 50.- auf der Homepage [www.ghisler.com](http://www.ghisler.com/) gekauft werden. Damit erhält man ein starkes Programm. Die Funktion Packen und Entpacken ist enthalten. Ein Programm wie Winzip erübrigt sich daher. Auch ein ftp-Client ist Teil dieses Programmes. Verzeichnisse können einfach synchronisiert werden, was bei der Sicherstellung eine grosse Hilfe ist. Neben vielen weiteren Funktionen enthält das Programm auch ein starkes Tool zur Batch-weisen Umbenennung von Dateien. Damit können Verzeichnisweise die Namen von Dateien verändert werden. Das Programm wird von einem Schweizer geschrieben, was meiner Meinung nach unterstützungswürdig ist.

#### **PDF XChange Lite (45570)**

Ein Super-Ersatz für den Adobe Reader. Im Gegensatz zu diesem kann hier das Papier sogar bearbeitet werden. Gelb anstreichen, Bemerkungsbox, mit der Funktion "Schreibmaschine" Formular ausfüllen, usw. usw.

Mit der Kaufversion (ca. Fr. 60.-) können PDF-Dateien noch weitergehender manipuliert werden (drehen, zuschneiden, extrahieren, einfügen, usw.). Zudem können die PDF-Dateien ins Format Word überführt werden.

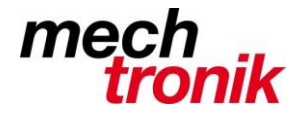

#### **PDF24Editor**

Mit dem PDF24 Editor können mit Drag&Drop mehrere PDF Dateien zusammenkopiert und einzelne Seiten gelöscht und eingefügt werden.

Die Zahl in Klammern hinter Programmen ist der Webcode. Mit diesem können die Seiten im [www.pctipp.ch](http://www.pctipp.ch/) einfach aufgerufen werden, wo das Programm heruntergeladen werden kann.